Acquisition & Pilotage

- Caractéristiques générales
- Performances actuelles
- Prévisions court-moyen terme

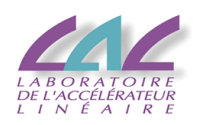

## BAO

Acquisition & Pilotage

• Schéma général

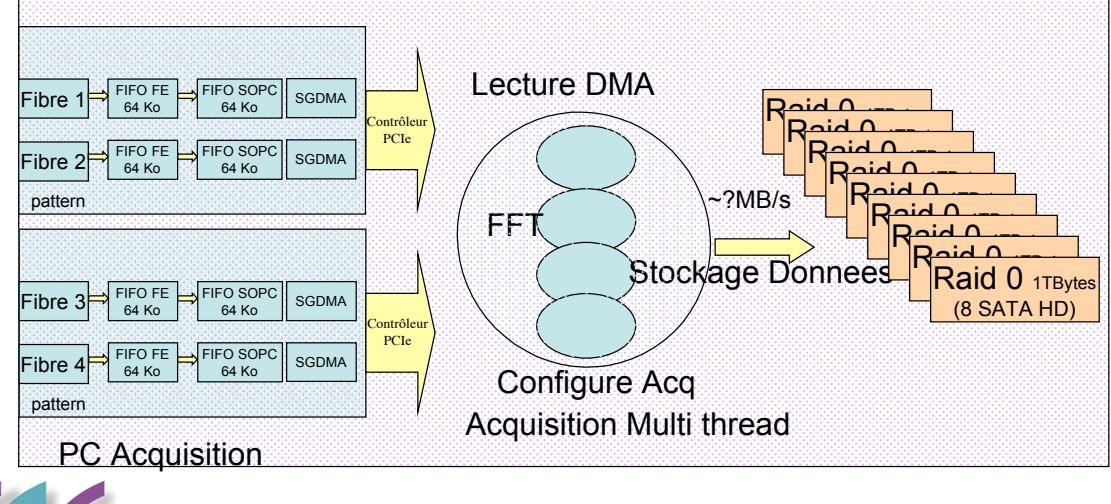

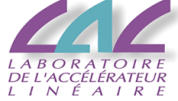

1

### Acquisition & Pilotage

### • Caractéristiques (Acquisition)

- Données
	- Paquet science élémentaire (1 voie)
		- » Données brutes
		- » FFT (8Ko)
- Entrées
	- 2 voies par Fibre, 2 fibres par cartes, 2 cartes par PC
- Paramètres
	- Type de données, longueur des paquets, FFT en ligne
- Contrôle
	- » Cartes PCI + Fibre
	- » Stockage données

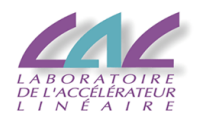

3

# BAO

#### Acquisition & Pilotage

- Caractéristiques (Pilotage)
	- Configuration des cartes ADC
		- Horloge
		- ADC
	- Contrôle des paramètres d'acquisition
		- Longueur de paquet (mode raw)
		- Trigger, horloge, raz des compteurs, …
	- Prévisualisation des données avant envoi sur Fibre
		- Paramètres des paquets: timetag, compteur, header, trailer
		- Accès FIFO (sortie ADC, sortie core FFT, SpyFIFO)

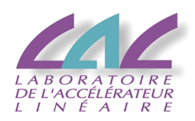

## BAO Acquisition & Pilotage

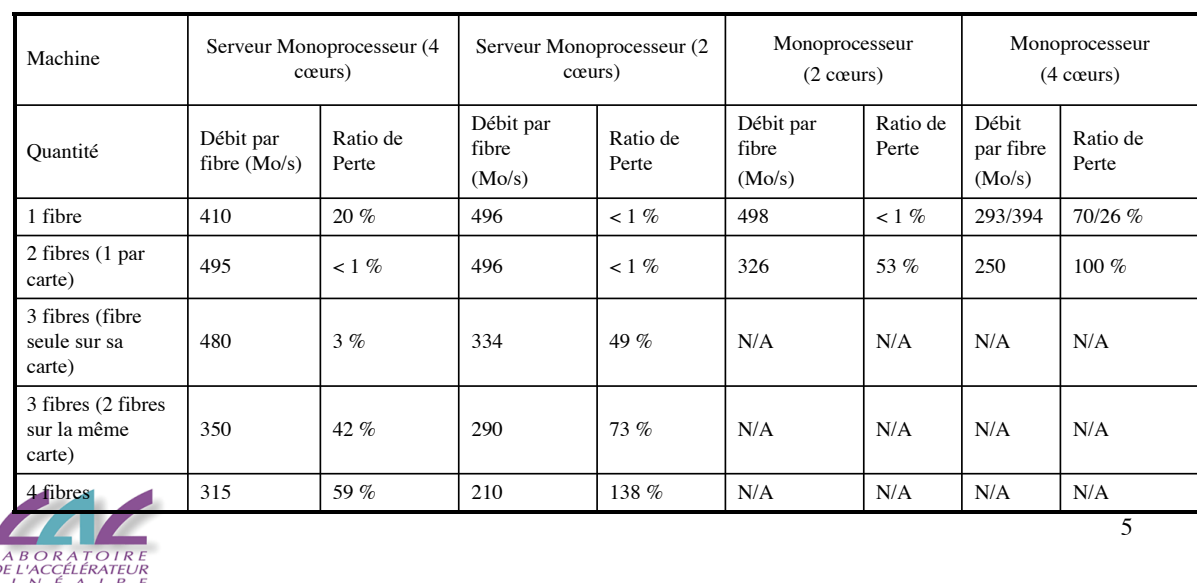

### • Performances (PCIe Transfert DMA : Pattern vers RAM PC)

BAO

Acquisition & Pilotage

• Performances (Acquisition 2/3)

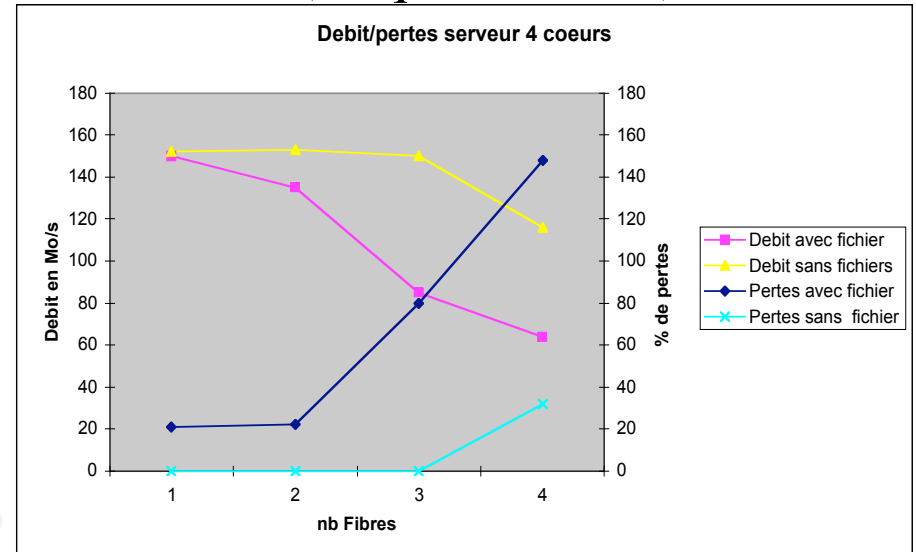

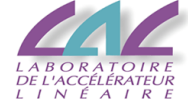

### BAO Acquisition & Pilotage

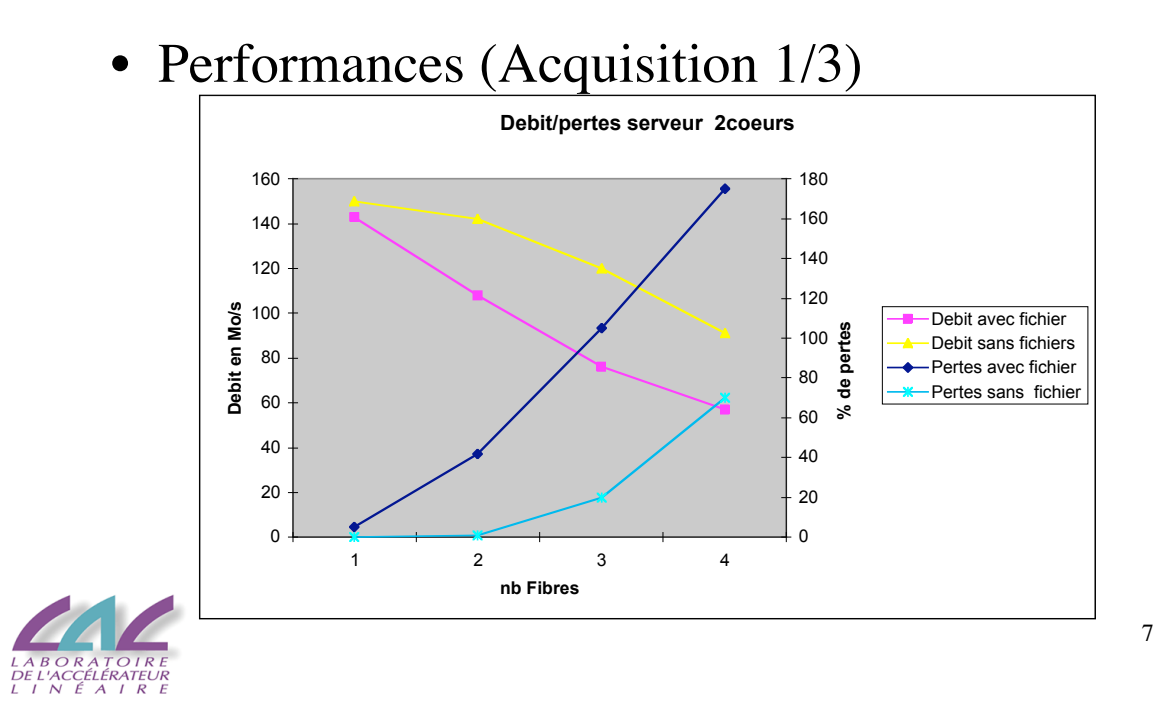

### BAO

Acquisition & Pilotage

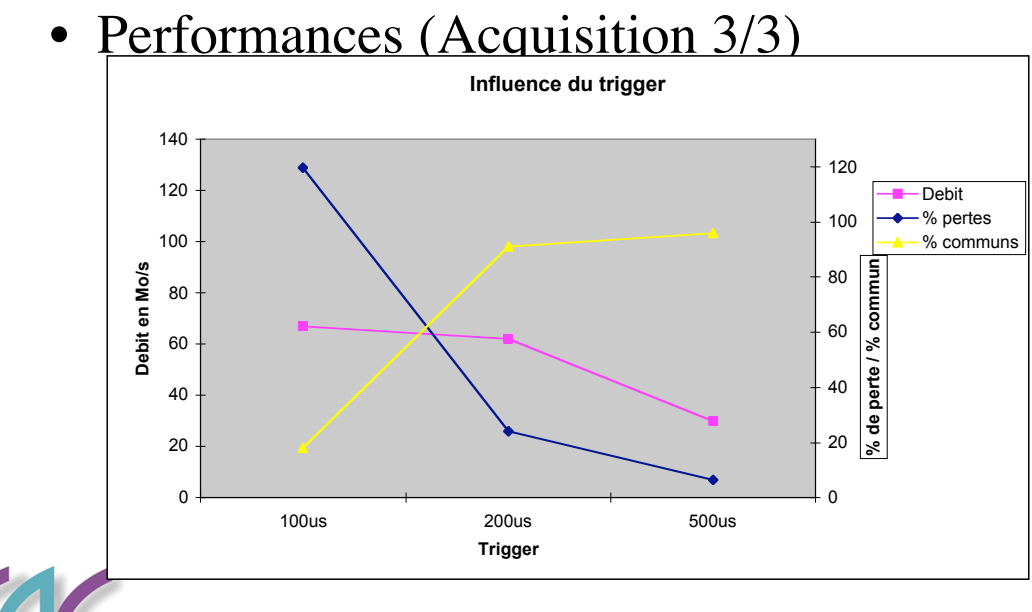

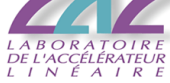

### Acquisition & Pilotage

- Prévisions (1/3)
	- Pilotage:
		- Programme de configuration automatique des cartes
		- Configuration multicartes par VME
		- $\bullet$  …

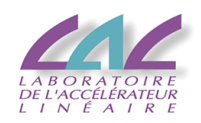

## BAO

### Acquisition & Pilotage

- Prévisions (2/3)
	- Carte PCIe:
		- Fonctionnement en interruption
		- Mode streaming
		- Réorganisation des données (FFT)
		- $\bullet$  …

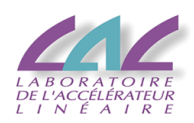

9

### Acquisition & Pilotage

- Prévisions (3/3)
	- Acquisition:
		- Amélioration enchaînement des Threads
		- Passage à Linux Temps Réel
		- Intégration trigger
		- $\bullet$  …

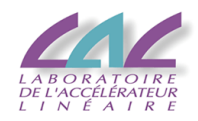